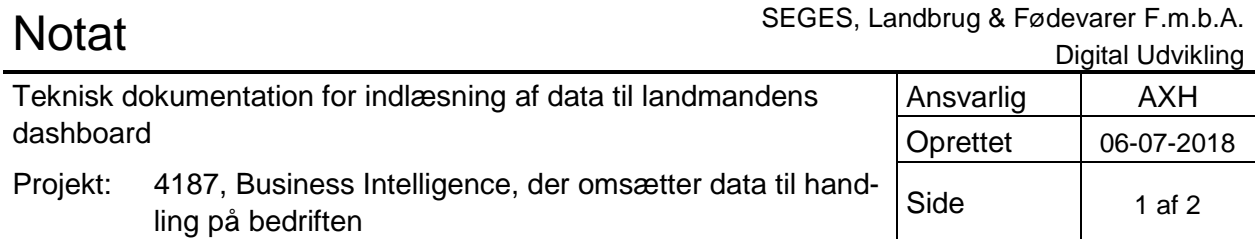

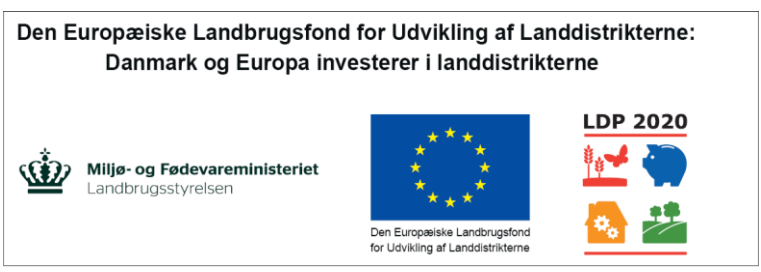

Se EU-Kommissionen, Den Europæiske Landbrugsfond for Udvikling af Landdistrikterne

## **Generelt om indlæsning af data**

Kernen i dashboardet er, at landmanden her har mulighed for at få indlæst data fra mange forskellige kilder og se dem præsenteret i en samlet oversigt.

De kilder som er relevante, ligger i dag i en række forskellige fagsystemer. Men det har fra projektets start været klart, at centrale økonomiske nøgletal, vil være en vigtig del af det, der skal præsenteres på dashboardet.

I 2017 blev der startet op med indlæsning baseret på et manuelt udtræk af data fra Ø90. Dette udtræk blev konverteret til CSV-format, så filerne kunne indlæses på Landmand.dk via en såkaldt "pipeline" applikation. Dette har givet gode og anvendelige data til brug i den første afprøvningsrunde, men det er også indlysende, at målet er en automatisk og løbende overførsel af data.

Denne automatiserede indlæsning er nu på plads, og nedenfor følger en teknisk beskrivelse af, hvordan data overføres fra Ø90 til Landmand.dk. Hvis man er interesseret i at få stillet kildekoden til rådighed og/eller vil have yderligere information om integrationen, kan man kontakte projektlederen, nærmere oplysninger om dette findes nedenfor.

## **Integration af Ø90 data på [www.landmand.dk](http://www.landmand.dk/)**

Udvalgte nøgletal fra Ø90 udlæses og udstilles på [www.landmand.dk](http://www.landmand.dk/) for udvalgte landmænd. Da det ikke er muligt at eksponere Ø90 data direkte fra Ø90 til eksterne systemer, er løsningen lavet som eksport/import der kører automatisk på fastlagte tidspunkter.

Forretningen vedligeholder manuelt grundlaget for dataeksporten, som en liste af landmænd der opfylder de fornødne datakrav i Ø90 for at kunne indgå i løsningen. Denne liste anvendes som inddata til et workflow udviklet i ProcessRobot<sup>1</sup>, et såkalt RPA<sup>2</sup> værktøj, der er valgt til at forestå dataeksporten fra Ø90 klienten. Værktøjet gennemløber listen af udvalgte landmænd og udlæser for hver landmand 2 csv<sup>3</sup> filer med hhv. budgettal og opfølgningstal for indeværende regnskabsår.

Portalen [www.landmand.dk,](http://www.landmand.dk/) hvor data ultimativt skal udstilles, har ikke faciliteter til filupload og kan ikke læse andre formater end json<sup>4</sup>. Det er derfor nødvendigt med en middleware<sup>5</sup> løsning der kan implementere datatransformation og sikkerhed.

l

<sup>1</sup> <https://www.softomotive.com/processrobot/>

<sup>2</sup> [https://en.wikipedia.org/wiki/Robotic\\_process\\_automation](https://en.wikipedia.org/wiki/Robotic_process_automation)

<sup>3</sup> [https://en.wikipedia.org/wiki/Comma-separated\\_values](https://en.wikipedia.org/wiki/Comma-separated_values)

<sup>4</sup> <https://en.wikipedia.org/wiki/JSON>

De udlæste csv filer fra Ø90 klienten uploades automatisk fra ProcessRobot, til en inhouse udviklet middleware platform<sup>6</sup>. Denne løsning er baseret på Microsoft .Net og giver mulighed for at udvikle og eksekvere specifikke middleware opgaver. De enkelte opgaver er separeret og afvikles i individuelle sandbox<sup>7</sup> .

Når data skal renderes på [www.landmand.dk,](http://www.landmand.dk/) sendes en forespørgsel til pipelines.seges.dk. Denne forespørgsel er beskyttet af DLBR Fælles Login. I første omgang er landmanden, som normalt, logget ind på <u>www.landmand.dk</u>. Dette login anvendes som grundlag for at trække et act-as token<sup>s</sup> fra DLBR Fælles Login. Dette act-as token sendes som en http authorization header i forespørgslen til pipelines.seges.dk. Middleware løsningen kan derved være sikker på at det er landmand.dk der er det kaldende system og hvilken landmand det er der er logget ind.

Før data udleveres til [www.landmand.dk](http://www.landmand.dk/) skal den pågældende landmand være cvr valideret, samt have læst og accepteret samtykke omhandlende dataudvekslingen. Såvel cvr validering, samt at der er afgivet samtykke, verficeres af middleware løsningen før data returneres til [www.landmand.dk.](http://www.landmand.dk/) Hvis landmanden er cvr valideret, har afgivet samtykke og der som minimum findes budgetdata (opfølgningsdata er optionelle), så tranformeres data fra csv til json format og sendes som svar på forespørgslen.

## **Yderligere information, download af filer m.v.**

Som det kan læses ovenfor, sker indlæsning af data i tæt samspil mellem de eksisterende platforme i SEGES' regi.

SEGES står selvfølgelig til rådighed med den nødvendige information og assistance, hvis der er ønske for andre om, at stille data til rådighed for dashboardet på tilsvarende vis. Den bagvedliggende kode er således frit tilgængelig, man skal blot kontakte projektlederen, der så vil stå for koordinering af det praktiske i forbindelse med vidensoverdragelse, samt overførsel af kildekode.

Kontaktoplysninger på projektleder:

Vibeke Hjorslev Rasmussen, Specialkonsulent. Erhvervsøkonomi. Email: [vhr@seges.dk,](mailto:vhr@seges.dk) Telefon: 8740 5112

l

<sup>5</sup> <https://en.wikipedia.org/wiki/Middleware>

<sup>6</sup> [https://pipelines.seges.dk](https://pipelines.seges.dk/)

<sup>7</sup> [https://en.wikipedia.org/wiki/Sandbox\\_\(computer\\_security\)](https://en.wikipedia.org/wiki/Sandbox_(computer_security))

<sup>8</sup> <https://msdn.microsoft.com/da-dk/library/ee517269.aspx>